## How do I get a merchant added to the approved merchant network?

Merchant codes are set by the merchant account. We do not have the ability to change the merchant code. If you are purchasing an eligible item but your benefits card is not being accepted, please use an alternate form of payment and submit a claim for reimbursement from your online account. If your claim is submitted in good order by Wednesday at 5pm ET, it will be paid on Friday.\*

\*Holidays weeks typically have an earlier submission deadline

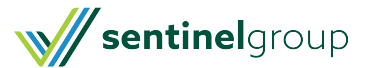